app |

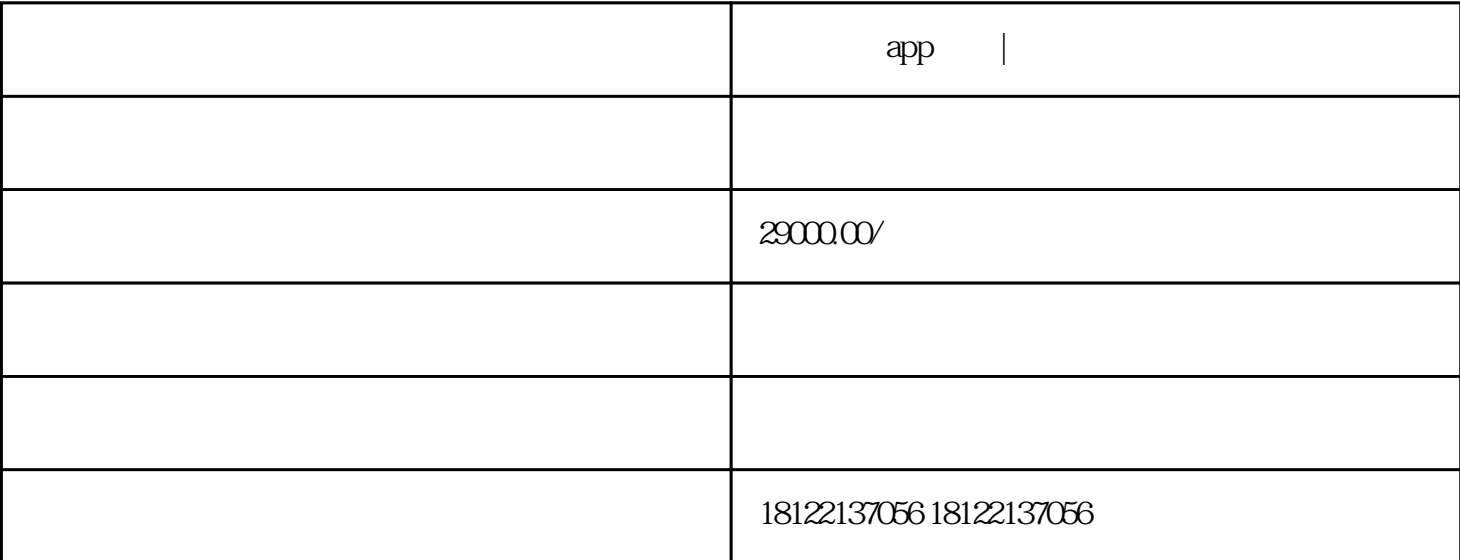

件开发公司成为了各个公司的新难题,开发外包公司是一种将软件开发任务外包给外部公司的组织。外包

 $\mathbf{app}$  app

 $\lambda$  $\frac{m}{\sqrt{m}}$  and  $\frac{m}{\sqrt{m}}$  and  $\frac{m}{\sqrt{m}}$  and  $\frac{m}{\sqrt{m}}$  and  $\frac{m}{\sqrt{m}}$  and  $\frac{m}{\sqrt{m}}$  and  $\frac{m}{\sqrt{m}}$  and  $\frac{m}{\sqrt{m}}$ 件开发"这一名词出现在各个公司的眼中,软件开发肯定又面临着一系列的选择,如何选择一个靠谱的软

 $O1$ 

HTML CSS JavaScript

 $\alpha$ 

## HTML CSS JavaScript<br>API

 $API$ 

JAVA PHP Node.js

, and the contract of the contract of the contract of the contract of the contract of the contract of the contract of the contract of the contract of the contract of the contract of the contract of the contract of the con

 $\overline{R}$ 

 $\overline{O4}$ 

 $\infty$ 

 $APP$ 

, and the contract  $\mathcal{G}(\mathcal{X})$  and  $\mathcal{Y}(\mathcal{X})$  and  $\mathcal{Y}(\mathcal{X})$  is a set of  $\mathcal{Y}(\mathcal{X})$